**. . . . . . . . . . . . . . . . . . . . . . . . . . . .**

# CAP'VR, un projet collaboratif pour développer des travaux pratiques immersifs

- **Résumé** L'utilisation de nouvelles technologies immersives révolutionne notre manière d'enseigner et elles deviennent de véritables outils, en s'inscrivant durablement dans le paysage numérique, et notamment dans la formation continue dont le Cnam est un acteur majeur dans le périmètre de l'enseignement supérieur. CAP'VR (« Chimie Agro Pharma Virtual Reality ») est un projet fédératif qui repose sur la dynamique et la synergie entre des enseignantschercheurs, ingénieurs techniciens pédagogiques, et des partenaires du monde socioéconomique, tels que Mimbus et le pôle de compétences France Immersive Learning lab. CAP'VR a permis le développement d'un laboratoire virtuel, de modules immersifs de sécurité et de manipulations courantes montrant ainsi l'accessibilité à ces outils dans l'enseignement supérieur. Les modules immersifs en réalité virtuelle sont actuellement déployés en Ile-de-France et plus d'une centaine de personnes ont d'ores et déjà pu découvrir ce projet dans le cadre de différents salons IT. Cet article décrit comment le collectif CAP'VR a vu le jour, le développement des modules immersifs, et présente un exemple de séquence pédagogique.
- **Mots-clés Industries chimiques, pharmaceutiques, agroalimentaires, innovation pédagogique, réalité virtuelle, travaux pratiques immersifs.**

### **Abstract CAP'VR, a collaborative project to develop immersive practical work**

The use of new immersive technologies is revolutionizing our way of teaching. As a result, teaching practices are changing for good to integrate these technological tools, especially in continuous vocational education and training and adult learning of which le Cnam is a major player in higher education landscape. CAP'VR (« Chimie Agro Pharma Virtual Reality ») has enabled the development of a virtual laboratory, immersive safety modules and common manipulations, thus showing the accessibility of these tools in higher education. CAP'VR is a federative project based on the dynamism and synergy between professors-researchers, pedagogical engineers and technicians and socio-economical partners, Mimbus and the task force of France Immersive Learning lab. Immersive modules in virtual reality are currently spread out in Ile-de-France territory and around a hundred people already discovered this project attending IT exhibitions. This article presents how the CAP'VR team was born, the development of the different immersive modules, and gives an example of a teaching sequence developed in the project.

**Keywords Chemical, pharmaceutical, food industries, virtual reality, educational innovation, immersive practical work.**

### **Contexte du projet pédagogique CAP'VR**

Les usages pédagogiques du numérique sont intégrés dans les pratiques d'enseignement du Conservatoire national des arts et métiers (Cnam) depuis une trentaine d'années, et cette solide expérience a conduit un collectif d'enseignantschercheurs à innover dans le domaine de la réalité virtuelle et à créer en deux ans le jumeau numérique d'un laboratoire de travaux pratiques dédié aux enseignements de la chimie, de l'agroalimentaire ou du génie des procédés : le projet CAP'VR (« Chimie Agro Pharma Virtual Reality »). Il ne s'agit évidemment pas d'un substitut aux enseignements pratiques, mais d'un complément pédagogique permettant aux apprenants de s'initier à différentes pratiques de laboratoire en toute sécurité, avant de les mettre en œuvre en travaux pratiques réels. Il peut également être utilisé en mode évaluation en mettant les apprenants dans un environnement de laboratoire, ce qui permet à l'enseignant d'apprécier le comportement (choix de matériel ou actions à réaliser) lors d'une manipulation ou face à une situation de danger. De surcroît, les analyses récentes parues dans la littérature montrent que des usages de nouvelles technologies immersives dans l'enseignement supérieur ont un effet positif sur la qualité de l'apprentissage, notamment en agissant sur l'attitude des apprenants [1-2].

Plusieurs raisons ont motivé la mise en place de CAP'VR. Tout d'abord, les enseignements au Cnam s'adressent à un public hétérogène. En effet, les apprenants qui s'inscrivent au Cnam à des unités d'enseignement ou des cursus diplômants sont majoritairement des adultes insérés dans la vie professionnelle. Ils aspirent à évoluer dans leurs métiers et qualifications ou visent une reconversion professionnelle. Les enseignants sont ainsi face à une diversité de niveaux, de compétences et de connaissances qui les oblige à adapter leurs enseignements et à individualiser les parcours d'apprentissage. En outre, le temps dévolu aux travaux pratiques est contraint, par la réduction des heures dédiées dans les cursus, et oblige à saisir toutes les opportunités. Ainsi, ce projet a reçu des soutiens humains et financiers pour mettre à profit de nouveaux outils afin d'améliorer la diffusion et l'impact de nos enseignements grâce à l'utilisation de contenus immersifs, de rendre accessibles nos enseignements pratiques au plus grand nombre, à différentes échelles (du laboratoire à l'industrie) et d'initier les apprenants du Cnam aux gestes professionnels et à la maîtrise des appareillages en toute sécurité et à moindre coût. À la suite d'un travail collaboratif entre enseignantschercheurs, ingénieurs pédagogiques, techniciens et développeurs, les premiers enseignements pratiques dans un environnement virtuel ont débuté à l'automne 2021.

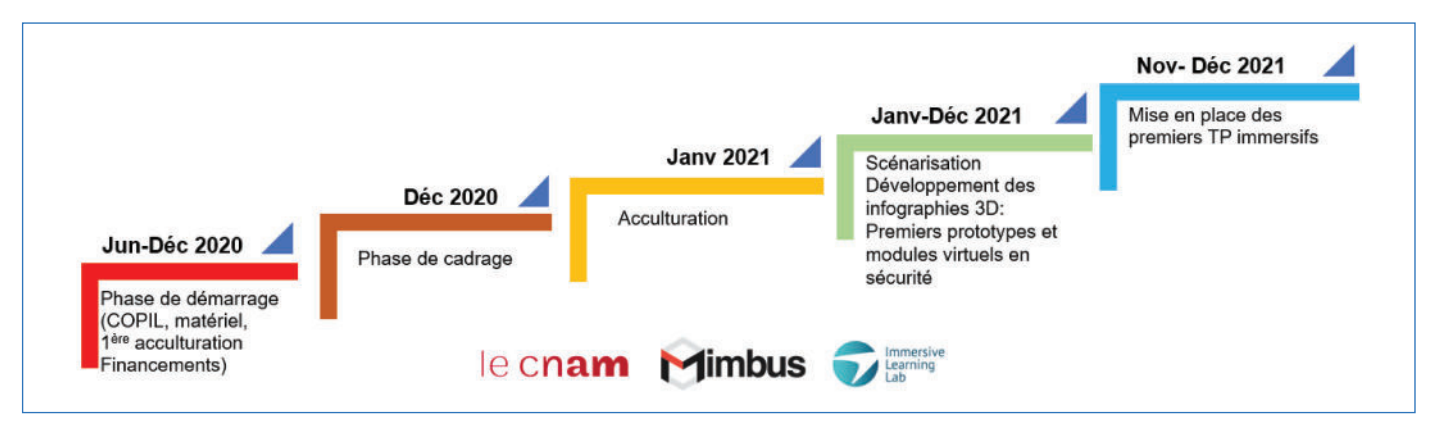

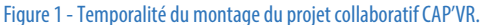

Les premiers scénarios immersifs développés dans le cadre du projet CAP'VR ont concerné la sécurité au laboratoire. Depuis, ce sont cinq nouveaux scénarios qui permettent aux apprenants de s'entraîner à réaliser des expériences courantes en laboratoire. L'objectif étant de les familiariser avec les pratiques de base (exemples : peser avec balance de précision, réaliser une extraction liquide-liquide ou un montage à reflux…) afin qu'ils soient déjà à l'aise avec l'environnement et le matériel au moment d'intégrer le laboratoire réel. Nous illustrons dans cet article notre expérience dans la mise en place du projet pédagogique CAP'VR. Nous présenterons tout d'abord la construction du collectif et son organisation et comment les modules immersifs développés à ce jour ont été réalisés. Puis nous décrirons l'espace virtuel créé et les différents modules immersifs construits. Nous donnerons un exemple de séquence d'apprentissage afin d'illustrer l'exploitation pédagogique des modules immersifs dans le cadre de la formation d'ingénieurs par alternance « Matériaux polymères ». Enfin, nous exposerons les points de vigilance à prendre en considération dans la mise en place d'un tel projet collaboratif.

### **Montage du projet et organisation du collectif**

Un collectif de douze enseignants-chercheurs issus de six spécialités différentes dans les métiers des industries chimiques, pharmaceutiques et agroalimentaires (chimie générale, chimie organique et formulation, analyse chimique et bioanalyse, biochimie et agroalimentaire, chimie des matériaux et génie des procédés) s'organise en 2019 pour former CAP'VR qui remporte alors un premier appel à projet interne au Cnam.

Pour nourrir nos desseins, nous avons bénéficié de séances d'acculturation à la réalité virtuelle (VR : « virtual reality ») du pôle de compétences France Immersive Learning lab et du prêt de casques VR par la Direction des usages du numérique du Cnam (DN1). Comprendre ce que peuvent apporter les technologies immersives pour l'enseignement était crucial pour mieux cadrer nos objectifs et définir nos attendus d'apprentissage. Pour mettre en œuvre nos idées, la DN1 nous a mis en relation avec une entreprise spécialisée dans le développement de simulations en réalité virtuelle (Mimbus). Une première phase de cadrage en décembre 2020 a permis un premier contact entre les enseignants-chercheurs et les développeurs. Cette étape de dialogue a permis de fixer le cadre du projet et les intentions pédagogiques. Ces échanges nous ont conduits au développement des premiers modules de sécurité en laboratoire (figure 1).

Depuis lors, ce collectif s'est agrandi pour accueillir de nouveaux enseignants, des techniciens de laboratoire, des ingénieurs pédagogiques, des développeurs, des apprentis ainsi que des stagiaires. Pour assurer la coordination et l'implication de tous, un comité de pilotage est constitué de toutes les expertises métiers qu'implique un tel projet : enseignantchercheur, chef de projet ingénierie pédagogique et modélisateur VR. Ce comité prépare les réunions bimensuelles lors desquelles s'affinent les choix et se prennent collégialement les décisions quant à la réalisation des différentes tâches du projet. Par la suite, les mécanismes de coopération étant mis en place et le cadre du projet bien délimité, un enseignant assure cette mission de coordination en étroite coopération avec un chef de projet de la DN1.

Les perspectives offertes par les technologies immersives sont si riches que nous avons su trouver les financements nécessaires au développement du projet CAP'VR en remportant par exemple les trophées franciliens de l'innovation numérique en 2020 [3], puis en intégrant le projet ANR JENII [4] fin 2021.

# **Un langage commun et une intelligence collective entre les différents experts**

La construction des modules immersifs a nécessité un travail de réflexion, de discussion et de rédaction collectif pour mettre en place un langage commun entre les différents acteurs et définir précisément les objectifs communs, à savoir ce qui est à la fois souhaitable pédagogiquement et réalisable en termes de développement.

Si on devait définir le concept d'intelligence collective dans une organisation ou un projet, cette définition tournerait autour de plusieurs concepts : une perception de l'ensemble par chacun, une identité partagée avec le sentiment d'appartenance à un groupe, un contrat social, des objectifs communs, une économie de la gratuité avec l'idée de partage des informations dans le groupe, les informations circulant entre tous les membres, une organisation apprenante [5]. C'est ce pari que CAP'VR s'est efforcé de relever tout au long du projet dans son équipe pluridisciplinaire. Que chacun dans le groupe puisse avoir accès au même niveau d'information et, quelle que soit sa fonction, qu'il ait une voix qui compte dans les discussions, l'idée étant de transcender les silos entre les équipes pédagogiques en place et de décloisonner la circulation des informations entre chacun.

Outre la pluridisciplinarité liée aux différentes spécialités scientifiques impliquées dans le projet, CAP'VR a été l'occasion de faire vivre la pluridisciplinarité de trois types d'acteurs : les équipes pédagogiques (enseignants-chercheurs, ingénieurs

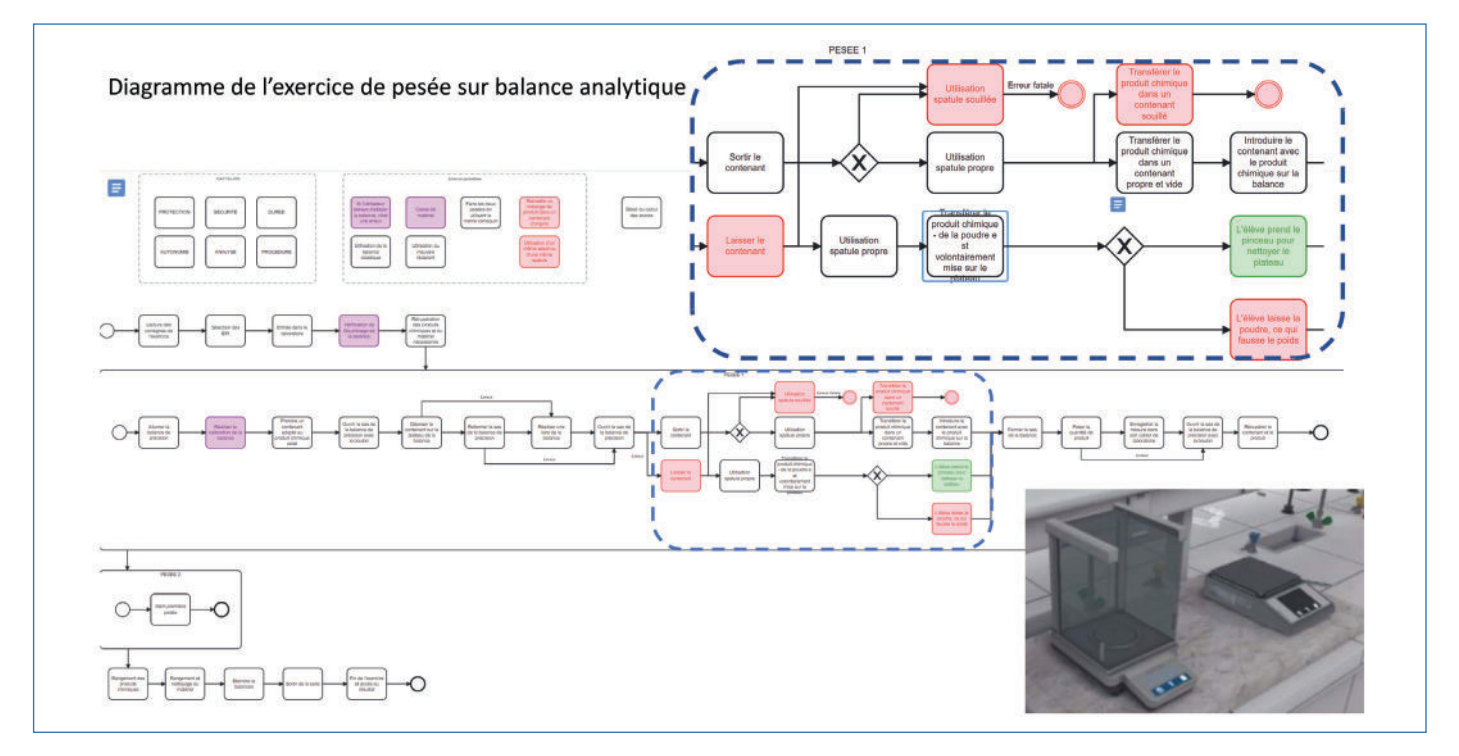

Figure 2 - Aperçu de décomposition de tâches unitaires sous le logiciel Cawemo pour le module de pesée sur balance analytique.

et techniciens), les ingénieurs pédagogiques et les développeurs des modules de VR.

Le travail collaboratif entre ces trois pôles d'expertise s'est mis en place, avec des allers-retours permanents, avec cette idée en tête à chaque moment de faire en sorte que le message de l'un soit utile, compréhensible et utilisable par et pour les autres :

- Entre les enseignants-chercheurs, ingénieurs et techniciens, il s'agissait d'identifier, de codifier et de contractualiser par écrit les intentions pédagogiques et les compétences correspondant à chaque expérience immersive. Ce travail a été l'occasion d'un décloisonnement des spécialités scientifiques participant au projet, avec la construction d'objectifs communs dans le cadre de ces TP immersifs.

- Entre les ingénieurs pédagogiques et les experts du développement des modules de VR, il s'agissait de construire pour chaque expérience un diagramme des tâches compréhensible de tous, et permettant de mettre en place la perception globale de l'espace virtuel d'expérimentation (figure 2).

- Entre les experts du développement et les enseignants chercheurs, un dialogue permanent a été nécessaire pour effectuer les ajustements indispensables aux modules immersifs, afin qu'ils correspondent au plus près aux gestes réels et automatismes techniques attendus et à une juste progression pédagogique.

Les échanges tripartites nous ont permis de mettre en place un processus de validation efficient des modules développés. Les échanges à distance ont poussé le collectif à plus de formalisation (de contractualisation) par écrit des attendus des uns et des autres, ce qui a en fin de compte abouti à plus d'efficacité du travail collaboratif.

# **De l'espace virtuel à la création des scénarios immersifs**

#### **Création d'un environnement virtuel**

Le jumeau d'enseignement numérique, immersif et interactif est un laboratoire de 50 m<sup>2</sup> comprenant quatre sorbonnes

aspirantes, quatre paillasses sèches, des équipements de protection collective, de la verrerie de laboratoire et des réactifs chimiques. En outre, un espace annexe au laboratoire de 20 m<sup>2</sup> comprend un espace d'accueil, un espace dédié aux équipements de protection individuelle (blouses, gants et lunettes de protection), ainsi qu'un poste de récupération de matériels usagés du laboratoire (figure 3).

Les modules immersifs pédagogiques ont été conçus pour entraîner les apprenants, en toute sécurité, aux gestes techniques nécessaires pour la réalisation d'expériences et l'utilisation d'appareils de laboratoire dans le cadre des travaux pratiques. Nous avons conçu une approche d'apprentissage progressif avec trois niveaux (débutant, avancé et expert). Sans aucun danger, l'apprenant peut assimiler le caractère à risque de certains produits et celui lié à l'utilisation du matériel. Il pourra répéter à l'infini et de manière ludique l'expérience pour apprendre au mieux la manipulation et maîtriser ensuite, plus facilement, le geste dans le laboratoire réel. Tout au long des exercices, l'apprenant est guidé à l'aide d'une tablette sur le poignet gauche ou avec une aide audio.

#### **Modules immersifs pour la sécurité au laboratoire**

Ces modules permettent aux apprenants de maîtriser plus rapidement les compétences clés et les bons automatismes en termes de procédures de sécurité. L'objectif recherché est qu'à l'issue de l'utilisation de ces modules, les apprenants soient capables d'évoluer en toute sécurité dans un laboratoire, et plus particulièrement qu'ils puissent réagir de manière pertinente face à une possible situation de danger au laboratoire. Cela réduit l'appréhension lors du passage à la phase d'apprentissage en conditions réelles. Ces modules, utilisés en mode évaluation, peuvent également permettre de s'assurer que les consignes de sécurité données lors des TP réels ont bien été acquises.

Le premier module a été conçu pour permettre à l'apprenant de se familiariser avec le laboratoire et les emplacements des équipements de protection collective et individuelle. Ici l'apprenant évolue dans le laboratoire et doit retrouver les

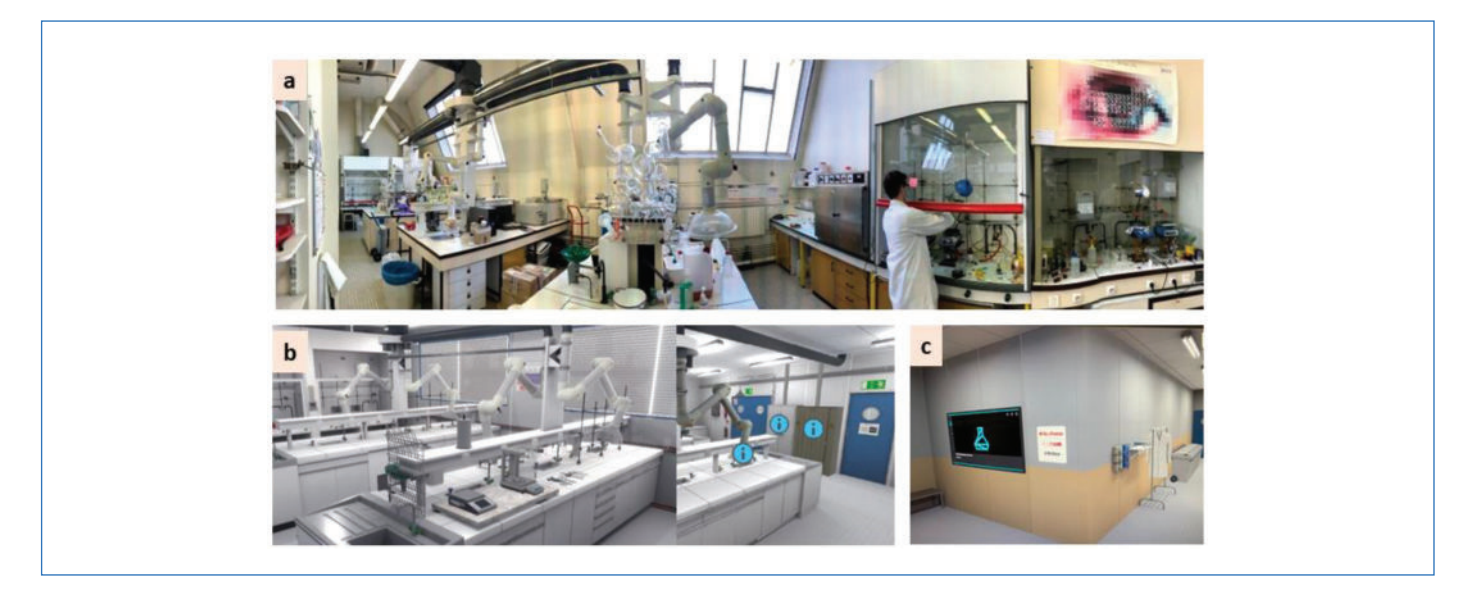

Figure 3 - a) Laboratoire jumeau physique réel situé au 2 rue Conté, Paris 3<sup>e</sup> ; b) laboratoire jumeau numérique en VR ; c) espace annexe du laboratoire du jumeau numérique en VR.

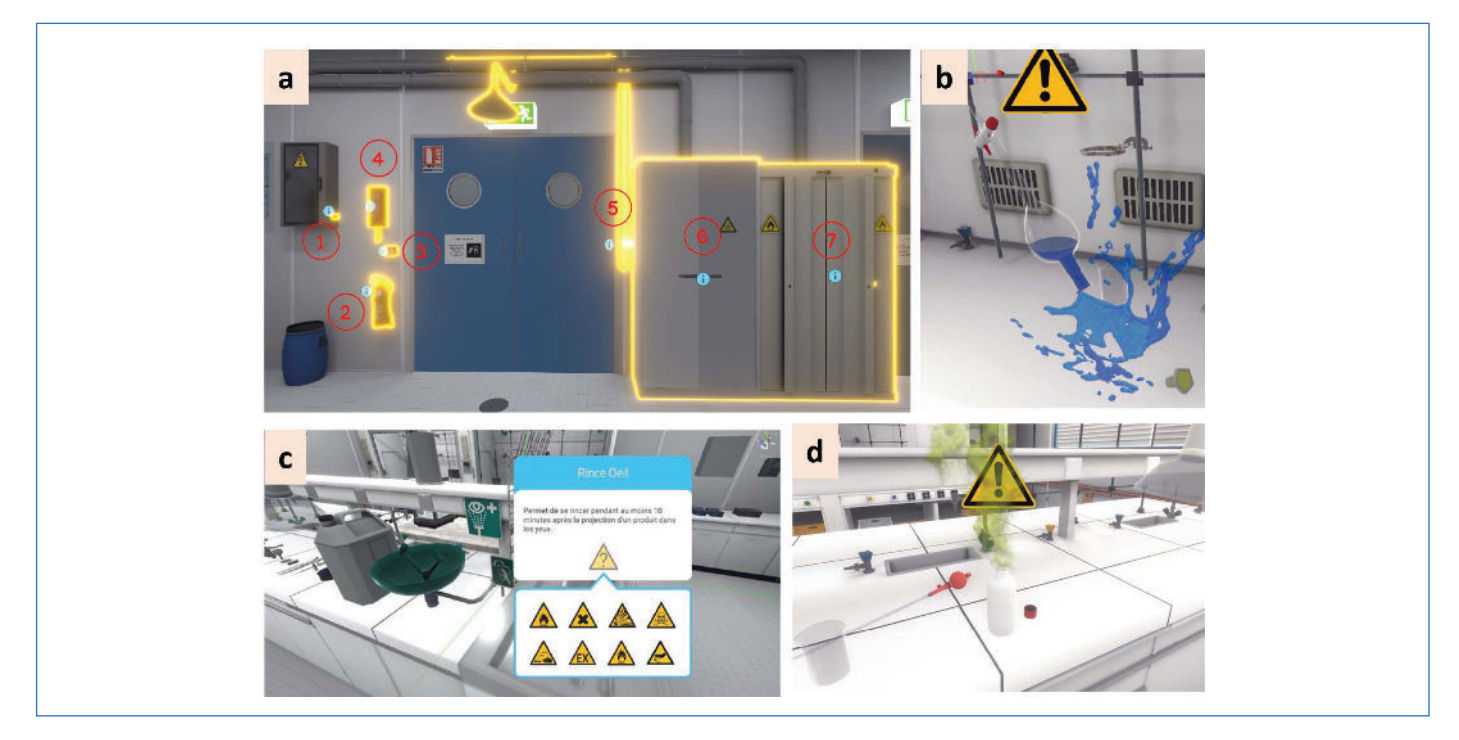

Figure 4 - Modules de sécurité immersifs développés dans le cadre de CAP'VR : a) identification des équipements de protection collective (EPC) ; b) projection de liquide lors de l'extraction liquide/liquide ; c) fenêtre pop-up avec description du rince œil ; d) inhalation de vapeurs toxiques.

dix-huit équipements de protection. Dès que l'objet est identifié, une fenêtre s'ouvre pour le nommer et indiquer quelles sont les phrases de risque qui lui sont associées (niveau débutant). Dans les niveaux avancé et expert, l'apprenant n'aura plus ces indications, ce qui impliquera une connaissance plus poussée des sigles associés aux équipements de protection (figure 4a et c).

La gestion des risques et dangers est proposée autour de trois exercices où l'apprenant est mis face à une situation de danger couramment rencontrée au laboratoire : coupure, inhalation de produits chimiques ou projection ; ce qui va lui permettre d'apprendre les bons gestes et les bonnes pratiques à mettre en œuvre dans de telles situations (figure 4b et d).

- Lors de la **coupure légère**, l'apprenant est amené à se saisir d'un bécher qui tombe et se casse en raison d'un mauvais positionnement au bord de la paillasse. La zone de danger contenant les bris de verre doit être sécurisée. Il doit s'adapter

pour gérer ce danger, soit en nettoyant rapidement la zone dangereuse, soit en prévenant les secours en cas de coupure légère.

- L'**inhalation de produits toxiques** nécessite que l'apprenant se mette en sécurité pour prélever le produit souhaité. La poire de prélèvement, la pipette jaugée et le flacon du réactif doivent être placés correctement par le manipulateur sous une hotte pour réaliser ce prélèvement. Des vapeurs toxiques sont perceptibles dans l'ensemble du laboratoire si cette précaution n'est pas prise.

- Au cours d'une **extraction à l'aide d'une ampoule à décanter**, il est nécessaire d'éliminer le gaz présent qui peut se former lors de l'agitation des phases aqueuses et organiques présentes. Si cette opération de dégazage n'est pas réalisée, une projection de produit se déclenche. L'apprenant doit alors rapidement enlever ses équipements de protection individuelle qui ont été contaminés et se rincer pour éliminer toutes

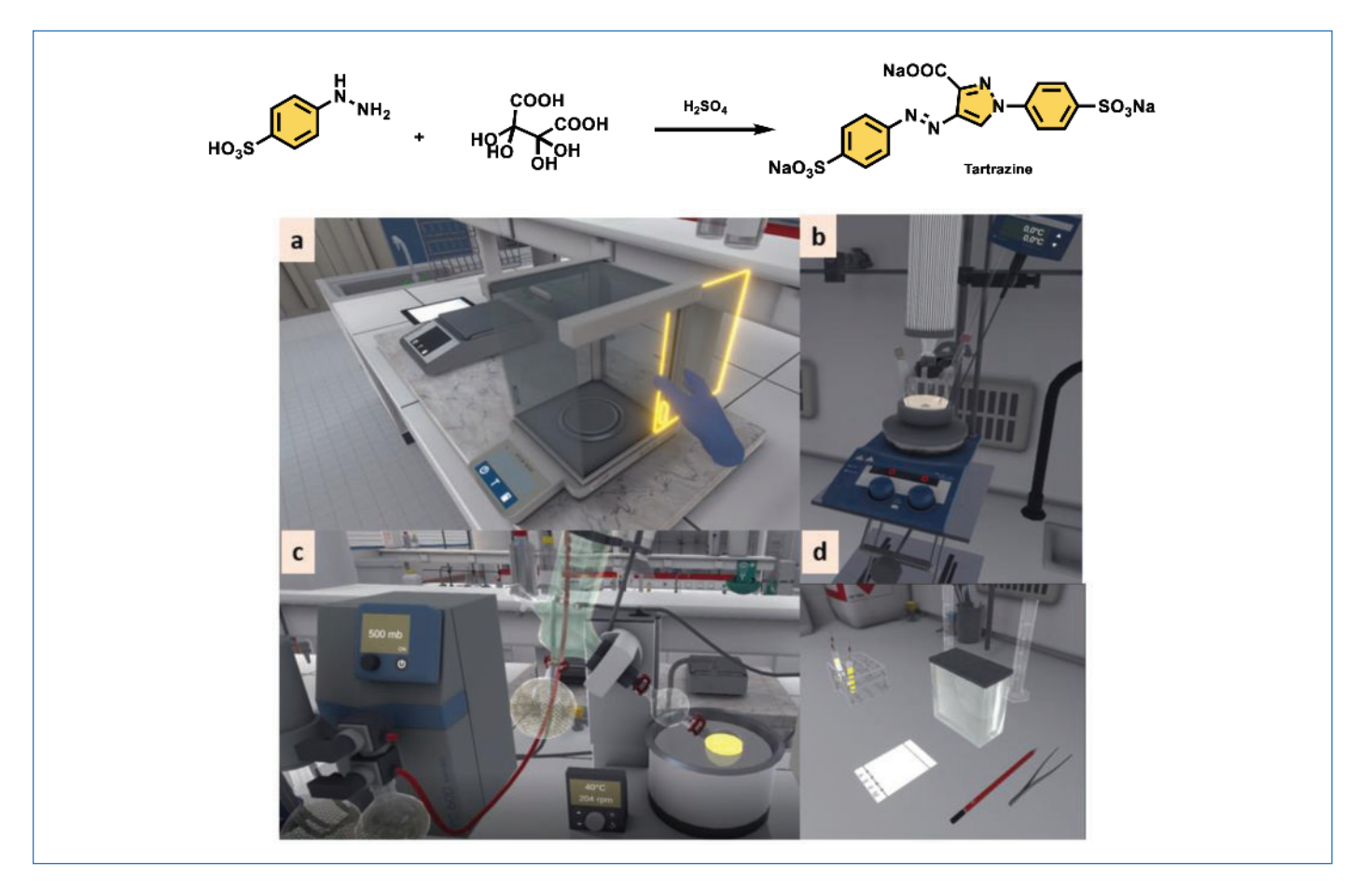

Figure 5 - Équation de la réaction de synthèse de la tartrazine et modules de manipulations courantes développés dans le cadre de CAP'VR : a) module pesée ; b) montage à reflux ; c) évaporateur rotatif ; d) chromatographie sur couche mince.

traces de produits chimiques. Le scénario diffère selon que la vitre de la hotte était correctement baissée ou non, une projection dans les yeux étant déclenchée dans ce dernier cas (signalée par un filtre bleu appliqué sur l'image) et impliquant l'utilisation du rince-œil.

### **Modules immersifs pour les manipulations courantes dans un laboratoire**

Afin d'entraîner les apprenants aux manipulations courantes réalisées au sein d'un laboratoire, cinq modules immersifs ont été développés à ce jour, à savoir : la pesée sur la balance de précision, l'extraction liquide/liquide, le montage à reflux, l'évaporation sous vide avec un évaporateur rotatif, la chromatographie sur couche mince (CCM). La synthèse d'un colorant alimentaire, la tartrazine, a constitué notre fil conducteur pour l'élaboration des scénarios pédagogiques que nous détaillons ci-après (figure 5).

Le module de pesée sur la balance de précision permet à l'apprenant de peser les réactifs dans des conditions d'utilisation correctes et avec les spatules adaptées. Une tolérance de (+/-) 5 % en masse est acceptée pour la mesure. Pour le module de montage à reflux, l'apprenant est guidé pour utiliser correctement le matériel nécessaire pour réussir l'opération (réfrigérant, thermomètre, bouchon) et faire les gestes nécessaires tels que l'ajout des réactifs dans le ballon tricol, la solubilisation dans un solvant adapté et la mise en agitation ainsi que le chauffage du mélange réactionnel. Un changement de couleur indique à l'apprenant que la tartrazine a été formée. Le module immersif de CCM lui permet de vérifier la conversion complète des réactifs de départ. Ici encore, l'apprenant est guidé pour effectuer les bons gestes,

à savoir le choix du solvant d'élution adéquat, la réalisation de taches homogènes, et le geste correct pour bien tenir le capillaire lors du dépôt sur la plaque. L'identification de la bonne tache indique que la réaction est complète et que la tartrazine a bien été obtenue. Le module d'extraction liquide/liquide permet ensuite de traiter le brut réactionnel. Lors de cette étape, l'apprenant doit faire un dégazage pour éviter une surpression au sein de l'ampoule à décanter. Il est guidé afin qu'il puisse séparer les phases aqueuses et organiques par décantation avant d'être isolées, séchées puis filtrées. Enfin, le module d'évaporation sous vide lui permet de se former à l'utilisation d'un évaporateur rotatif en ayant les bons automatismes nécessaires pour son utilisation. L'apprenant doit adapter la pression réduite au solvant à évaporer, contrôler la température du bain d'eau et être attentif à une évaporation régulière en évitant un emballement du solvant.

Les modules immersifs ont été conçus de sorte que les différentes étapes décrites ci-dessus pour l'obtention de la tartrazine puissent se faire de manière indépendante ; l'apprenant pourra les tester et s'entraîner sur chacune d'elles et l'enseignant les proposer et les évaluer selon ses besoins. À chaque étape, il est important de noter qu'il faudra veiller à manipuler proprement et à laisser un poste de travail rangé. Ces éléments feront partie intégrante de l'évaluation globale de l'exercice.

# **Vers une pédagogie active : exploitation des modules immersifs**

Les travaux pratiques immersifs ont été déployés pour la première fois en Ile-de-France. Dix unités de travaux pratiques ont été concernées. Environ cent-cinquante apprenants dans la période de novembre à décembre 2021 (des niveaux bac + 1 au bac + 4) ont utilisé les modules en amont ou en aval des travaux pratiques réels.

### **Exemple d'une séquence d'apprentissage**

La séquence d'apprentissage décrite ici a été réalisée dans le cadre des travaux pratiques « Matériaux polymères » des apprentis de 2<sup>e</sup> année de la formation d'ingénieurs en partenariat Cnam, filière Matériaux. Cette séquence a concerné une vingtaine d'étudiants de niveau bac + 4, venant d'horizons divers : DUT Mesures physiques ou Science et génie des matériaux, BTS Techniques physiques pour l'industrie, etc. L'objectif de ces TP était de leur faire mieux appréhender les matériaux polymères, en allant de la molécule (synthèse par étapes ou en chaîne) jusqu'aux caractérisations mécaniques des matériaux, en passant par leur mise en œuvre. Ces étudiants, venant plutôt de formations axées sur la caractérisation ou les procédés, n'avaient pas forcément toutes les bases nécessaires pour évoluer au sein d'un laboratoire de chimie. L'objectif principal a donc été d'aider l'apprenant à se sentir plus à l'aise durant les TP réels.

Pour la préparation des TP immersifs, les apprenants reçoivent via l'interface Moodle les documents de préparation aux travaux pratiques : un fascicule de TP avec le descriptif des manipulations qui seront effectuées au laboratoire, un document contenant les notions de sécurité à appréhender avant la séance de TP, un document de spécification contenant tous les éléments nécessaires pour appréhender la séance immersive (utilisation du casque de réalité virtuelle, des manettes, codes couleur, etc.). Du point de vue matériel, la salle dédiée pour le TP virtuel est équipée avec trois ou quatre postes (casque et ordinateur), un routeur Wifi, un appareil pour la désinfection et le séchage des casques de réalité virtuelle.

Dans cet exemple, les travaux pratiques immersifs sont proposés en amont des travaux pratiques en laboratoire physique. Pour ce faire, l'enseignant sélectionne au préalable trois modules immersifs à effectuer. Le choix des modules se fait en accord avec les activités qui seront réalisées pendant les travaux pratiques réels. Les deux premiers sont dédiés à la sécurité avec identification des équipements de protection collective (EPC), une mise en situation autour du danger de projection, et le troisième est orienté sur une manipulation courante, le montage à reflux.

Après le choix des modules, l'enseignant organise sa séquence pédagogique immersive en quatre séances :

- Séance 1 : utilisation des manettes et apprentissage des interactions en immersion dans le jumeau numérique.

- Séance 2 : apprentissage des équipements de protection individuelle et collective ; gestion des risques en laboratoire avec mise en situation pour contrer un danger via l'exemple de la projection.

- Séance 3 : montage à reflux.
- Séance 4 : retour d'expérience.

Le travail est réparti en binôme par poste de travail, ce qui permet des pauses entre chaque utilisation des modules immersifs, la durée de chaque module étant de 10-15 minutes en fonction de l'apprenant.

### • **Déroulement des séances**

- Séance 1 (5-10 min en fonction de l'apprenant) : équipement des apprenants avec casque VR et manettes. Exercices en immersion (tutoriel) de maniement des manettes pour

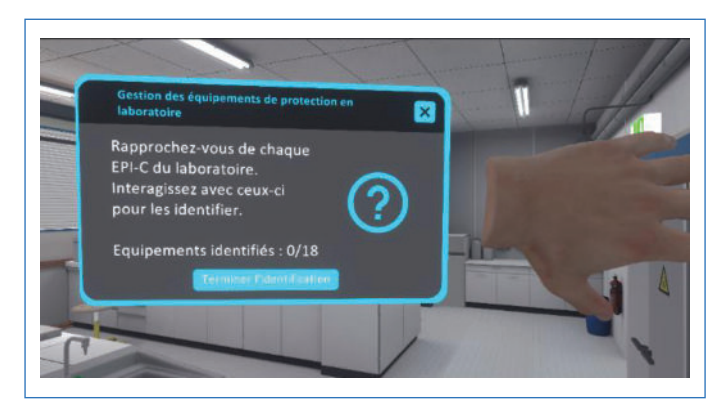

Figure 6 - Tablette interactive pour guider les apprenants lors des séances immersives.

interagir avec l'environnement : se déplacer, actionner, saisir, ouvrir, etc.

- Séance 2 (15 min par apprenant) : dans chaque étape, en fonction du niveau de difficulté choisi, les objectifs et le guidage des gestes à effectuer diffèrent.

Étape 1 : l'apprenant maintenant équipé avec un casque de réalité virtuelle et des manettes entre dans la salle immersive et se munit des équipements de protection individuelle (EPI) (gants, lunettes et blouse). Tout au long de l'exercice, il sera accompagné d'une tablette virtuelle consultable au niveau de l'avant-bras gauche, afin de le guider par différentes fonctionnalités (figure 6).

Étape 2 : identification des équipements de protection collective. Lors de cette séance, l'apprenant identifie d'abord les équipements de protection collective. En binômes, ils identifient les pictogrammes qui ont été associés à chaque danger (niveau débutant) (figure 4a et c).

Étape 3 : mise en situation pour la gestion du danger de projection lors d'une extraction liquide/liquide. L'apprenant fait tomber malencontreusement du produit chimique dans la sorbonne et sur lui-même. Il devra réagir en conséquence pour éliminer le danger en toute sécurité (figure 7).

- Séance 3 (15 min par apprenant)

Étape 4 : manipulations courantes au laboratoire (montage à reflux). Lors de cette séance, l'apprenant va mélanger et chauffer différents produits dans un tricol à l'aide d'un montage à reflux et d'un agitateur magnétique (figure 8).

Une fois l'exercice terminé, l'apprenant revient dans le hall d'accueil face à un écran de score affichant son bilan de l'exercice. Cette étape se répète à la fin de chaque scénario. L'écran de score affiche la validation ou non de l'exercice. Les résultats pour chaque objectif d'apprentissage visé sont affichés en pourcentage de réussite selon les critères d'évaluation de l'exercice et accompagnés des évènements indiquant l'ensemble des actions validées par l'utilisateur depuis le démarrage de l'exercice (figure 9).

- Séance 4 : après 35 min d'expérience immersive par l'apprenant, l'enseignant fait un bilan avec le groupe et sollicite immédiatement un retour d'expérience du déroulement du TP. Cette étape est primordiale pour l'ancrage des connaissances.

# **Points de vigilance**

Plusieurs points de vigilance sont à considérer dans la mise en place d'un tel projet collaboratif. Avec le projet CAP'VR, nous avons montré sa faisabilité. Toutefois, l'exploitation pédagogique des modules peut être confrontée à quelques obstacles.

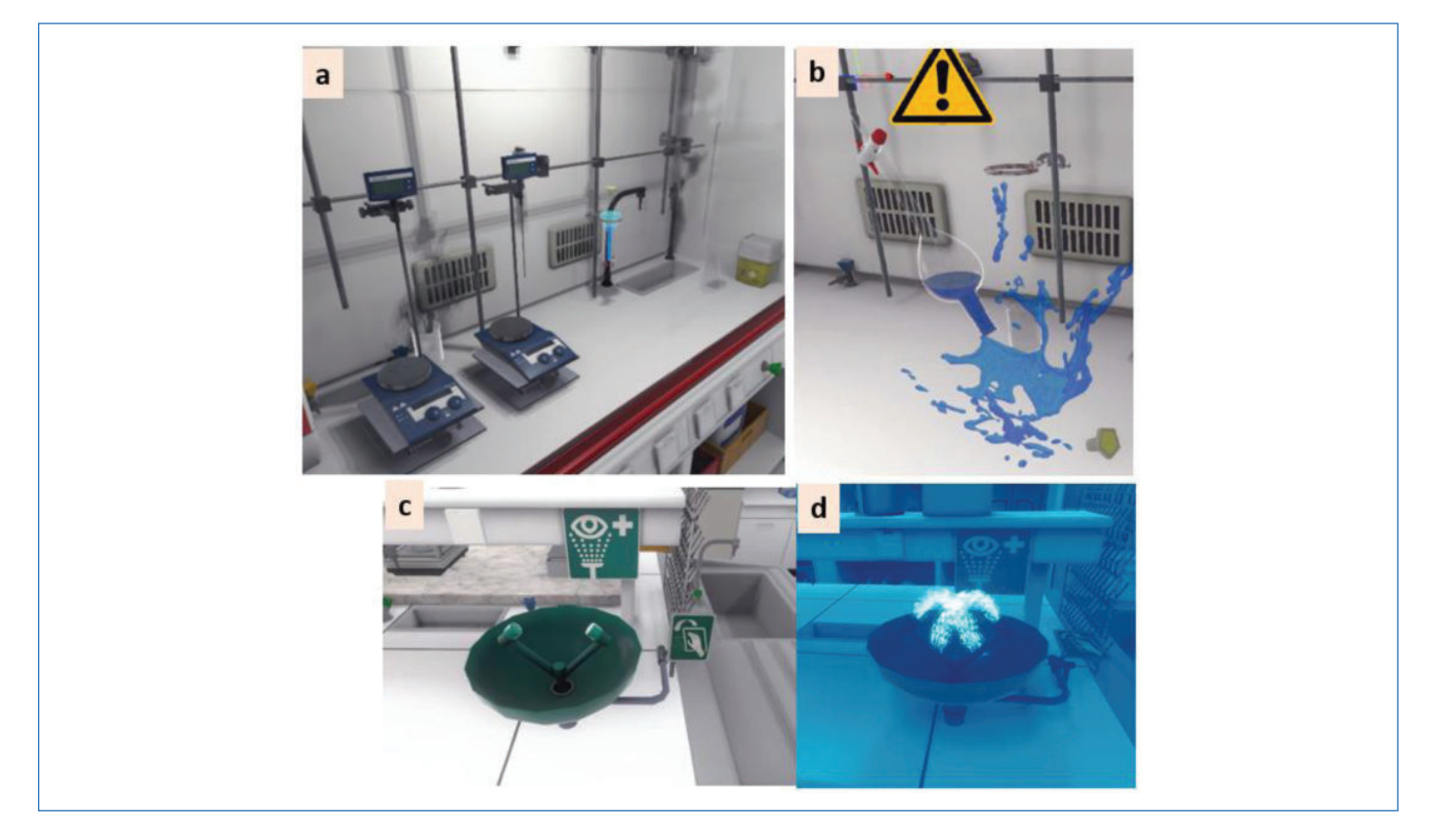

Figure 7 - Étapes du déroulé d'un scénario pédagogique pour la gestion du danger projection : a) poste de travail pour réaliser l'extraction liquide-liquide ; b) l'ampoule à décanter est en surpression et le liquide est projeté alentour ; c) rince-œil disponible au laboratoire ; d) le filtre bleu indique à l'apprenant qu'il a reçu une projection de produit chimique dans les yeux ; il doit actionner le rince-œil et se positionner correctement pour se rincer les yeux pendant le temps imparti.

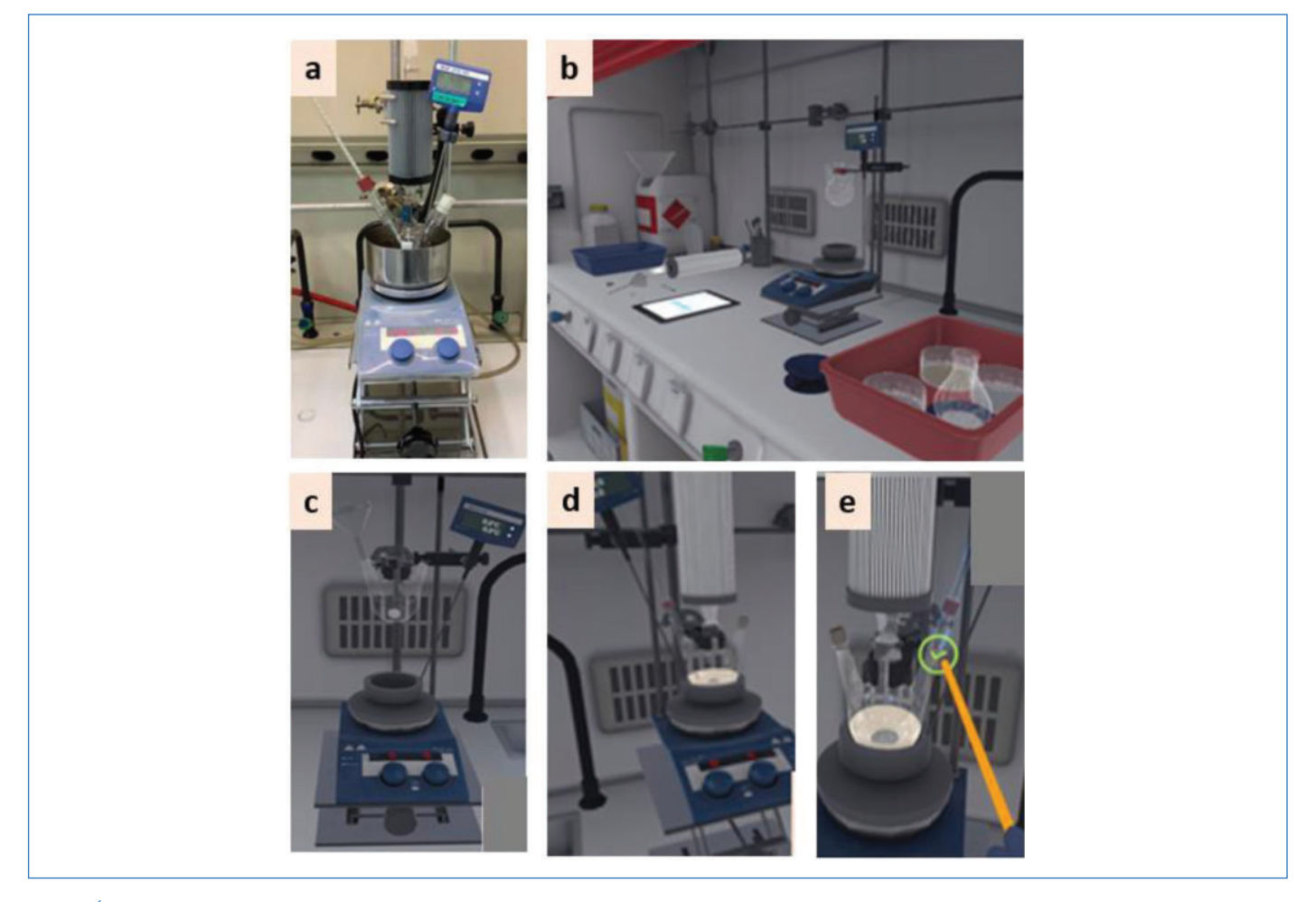

Figure 8 - Étapes du déroulé d'un scénario pédagogique pour réaliser un montage à reflux : a) poste de travail réel d'un montage à reflux au laboratoire ; b) matériel disponible sous la sorbonne en VR ; c) installation du tricol avant les transferts des réactifs ; d) installation avant de donner les paramètres de température et agitation ; e) confirmation de la température du thermomètre.

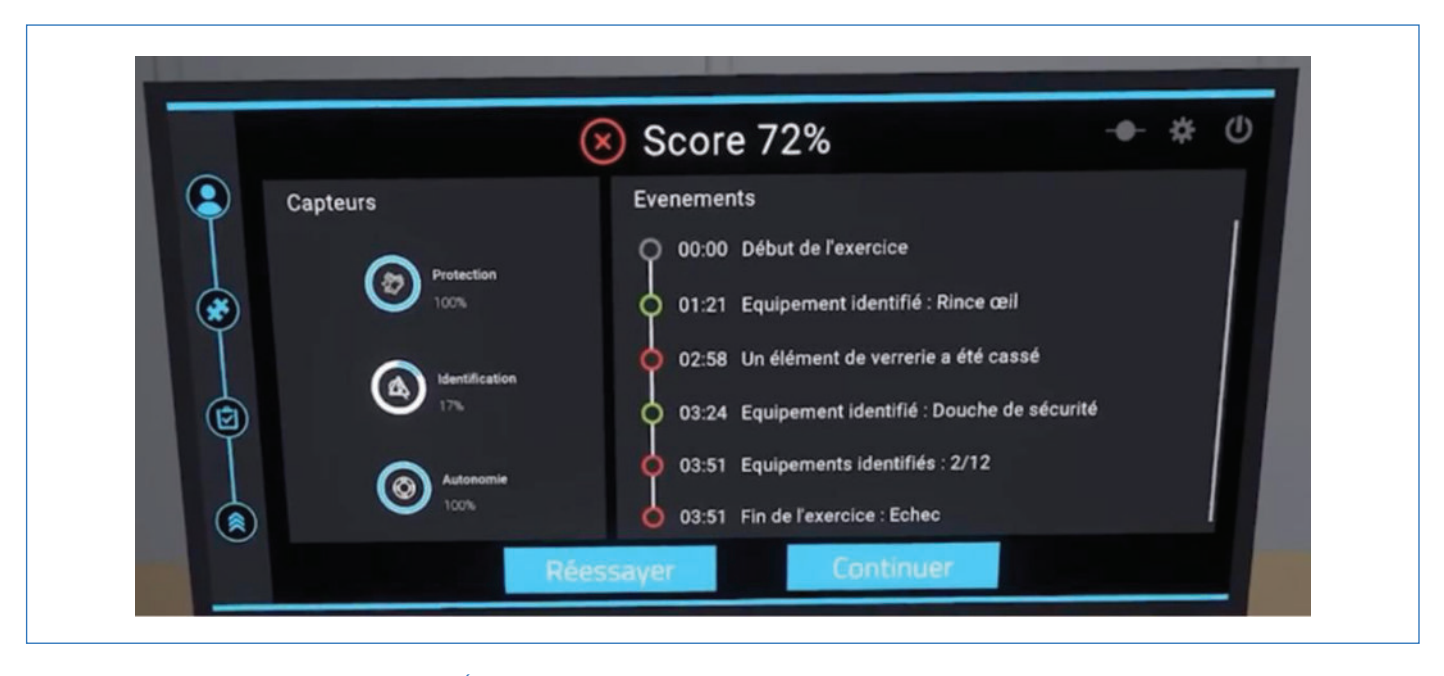

Figure 9 - Écran de score dans la salle d'accueil indiquant les tâches réussies et non réussies.

Tout d'abord, l'acculturation progressive des formateurs permettant l'acquisition de nouvelles compétences via une formation aux nouvelles technologies est un point crucial. Deuxièmement, le déploiement à grande échelle de TP immersifs nécessite l'utilisation de matériel et de technologies qui sont très évolutives, à savoir : casques, ordinateurs avec une bonne carte graphique, réseau Internet. Même si les prix des casques sont devenus un peu plus abordables, les techniques évoluent très rapidement. Troisièmement, la mise à disposition d'une salle modulable pour l'enseignement en immersion est nécessaire, d'une part pour stocker le matériel informatique utilisé lors des séances immersives, et d'autre part pour que les apprenants puissent également s'entraîner en toute autonomie. Enfin, les modules immersifs doivent impérativement être créés selon des standards établis pour éviter des désagréments liés à la perturbation du système sensoriel ressentis par une partie des utilisateurs : vertiges, sensations de nausées [6]. Néanmoins, une frange des utilisateurs y restera sensible (son utilisation reste par exemple interdite aux personnes à risque d'épilepsie).

### **L'apport des technologies immersives**

CAP'VR est un projet fédératif qui repose sur la dynamique et la synergie entre les acteurs du projet : des enseignantschercheurs, des ingénieurs et techniciens pédagogiques, convaincus de l'apport des technologies immersives pour adresser efficacement les nouveaux besoins et attentes des apprenants et des formateurs, et des partenaires du monde socioéconomique, Mimbus et le pôle de compétences France Immersive Learning lab. Plus de cent-cinquante apprenants du Cnam ont déjà utilisé les modules immersifs, et des actions de sensibilisation et diffusion de la culture scientifique et technique ont été également mises en place pour le grand public. Par ailleurs, environ cent personnes ont pu découvrir ce projet dans le cadre de différents salons de technologies de l'information tels que VIVA Tech Paris, Virtuality Paris 2022, Educause 2022 et le Carrefour numérique à la Cité des sciences, ainsi que des collégiens dans le cadre de la Fête de la science.

### **Verbatims des apprenants et des enseignants ayant utilisé les modules immersifs**

#### **Retours des apprenants**

- Claire (élève ingénieur agroalimentaire) : « Très intéressant, faire ce type de module en réalité virtuelle avant de réaliser cette même manipulation en vrai permet de mieux appréhender le protocole. »

- Hervé (élève ingénieur agroalimentaire) : « Cette expérience est très positive : on est forcé […] de focaliser sur des consignes auxquelles on n'avait pas prêté l'attention suffisante. C'est comme pour la conduite accompagnée, la réalité virtuelle aide à corriger de mauvaises habitudes. »

- Paul (Licence 3, chimie) : « Meilleure appréhension et révision des bonnes pratiques de manipulation et des points de vigilance. »

- Carine (Licence 3, chimie): « Retrouver les bons réflexes pour travailler en sécurité au laboratoire. »

- Ludovic (Licence 3, chimie) : « La possibilité de voir les répercussions de certaines erreurs et de ne pas les reproduire. C'est aussi une bonne sensibilisation dans le cas des personnes qui étaient indifférentes aux dangers. »

- Yacer (Licence 1, chimie) : « C'est un bon début pour nous apprendre à réagir en cas de problèmes dans un TP, voire dans un laboratoire en général pour le futur. »

- Oriane (Licence 1, chimie) : « Permettre de se mettre en situation d'erreur de manipulation sans avoir à s'exposer à un réel danger. »

#### **Retours des enseignants**

- « Côté ludique, ce qui fait qu'ils n'ont pas forcément l'impression de travailler mais plutôt de s'amuser… »

- « […] la rédaction des contenus immersifs ainsi que leur déploiement nous conduisent à revoir notre manière d'enseigner et d'évaluer l'acquisition des compétences. »

- « […] nous pouvons de manière ludique rappeler les bons gestes de manipulation et nous voyons qu'au fur et à mesure des séances, les élèves sont de plus en plus à l'aise avec les modules en passant outre l'utilisation des manettes. »

- « […] je le prends vraiment comme un complément aux TP. Nous n'exploitons pas pour le moment toutes les fonctionnalités et les potentialités mais le travail avec des jumeaux numériques devrait nous permettre d'aller plus loin dans l'apprentissage avec la simulation de situations ou de conditions de manipulation que nous n'avons matériellement pas le temps ou la capacité de faire. »

En cours de développement, l'évaluation de la réussite et des compétences acquises par les apprenants sera réalisée via la plateforme Vulcan Analytics (produit « open source » de Mimbus) qui facilitera le suivi pédagogique en proposant un tableau de bord des traces d'apprentissage. Cette plateforme servira à la fois d'outil d'évaluation et d'analyse en temps réel des performances des apprenants et permettra la création de parcours personnalisés afin d'adapter les formations en fonction des besoins de chacun.

Les technologies immersives proposent de nouvelles ressources pédagogiques susceptibles de susciter l'engagement et la curiosité des apprenants, d'aider à la mémorisation et la concentration, d'accompagner le plaisir d'apprendre et de participer à la consolidation de leurs connaissances. Les apprenants se révèlent bien plus impliqués ; ils deviennent acteurs de leurs apprentissages. Et ils semblent enthousiastes face à cette nouvelle méthode d'apprentissage comme en témoignent les verbatims recueillis (voir encadré). L'utilisation de nouvelles technologies a également un fort impact sur les formateurs qui découvrent le plaisir de transmettre autrement leurs savoir-faire. À l'aide de ces nouveaux outils numériques, ils proposent une didactique innovante en adéquation avec les objectifs pédagogiques attendus. Les membres du collectif impliqués dans le développement de ce projet sont de plus en plus nombreux, signe de la forte motivation à poursuivre et à faire connaître cette technologie innovante.

En juin 2022, CAP'VR a reçu un deuxième financement du Cnam dans le cadre d'un appel à projets pédagogiques innovants qui a permis l'intégration de la spécialité d'ergonomie et l'aspect recherche dans notre projet pédagogique. À la fin de l'année scolaire 2022-2023, nous serons capables d'évaluer, avec des outils de recherche, le retour d'expérience des apprenants ainsi que la transposition des connaissances entre les travaux pratiques immersifs et réels. Les résultats obtenus lors de ces études feront l'objet d'une prochaine publication.

Les auteurs remercient toutes celles et ceux qui ont contribué de près ou de loin au développement de ressources immersives dans le cadre du projet CAP'VR, le service d'aide à la pédagogie du Cnam pour le soutien financier en 2020 et 2022, la DN1 pour le soutien dans le développement des technologies immersives au Cnam et le pilotage des réponses aux appels à financements, ainsi que la région Ile-de-France (projet GESTE'VR) et l'ANR (projet JENII ANR-21-DMES-0006, 2021-2024) pour leurs soutiens financiers.

[1] B. Marks, J. Thomas, Adoption of virtual reality technology in higher education: an evaluation of five teaching semesters in a purpose-designed laboratory, Educ. Inform. Technol., **2022**, 27, p. 1287-1305.

[2] X. Ding, Z. Li, A review of the application of virtual reality technology in higher education based on Web of Science literature data as an example, Frontiers in Education, **2022**, 7, 1048816.

[3] AAP Trophées franciliens de l'innovation numérique 2020, projet GESTEVR.

[4] AAP Démonstrateurs numériques dans l'enseignement supérieur (projet ANR JENII 2021- 2024) ; [https://artsetmetiers.fr/fr/actualites/demoes-le-projet-darts-et-metiers-laureat-de](https://artsetmetiers.fr/fr/actualites/demoes-le-projet-darts-et-metiers-laureat-de-lappel-manifestations-dinteret)[lappel-manifestations-dinteret](https://artsetmetiers.fr/fr/actualites/demoes-le-projet-darts-et-metiers-laureat-de-lappel-manifestations-dinteret)

[5] P. Lévy, L'intelligence collective. Pour une anthropologie du cyberespace, La Découverte, **1994**.

[6] E. Gobin Mignot, B. Wolff, N. Kempf, M. Barabel, O. Meier, Former avec la réalité virtuelle - Comment les techniques immersives bouleversent l'apprentissage, Dunod, **2019**.

**Maité SYLLA-IYARRETA VEITIA**<sup>1</sup> \*, professeur des universités, **Marion POMMET**<sup>2</sup> , maître de conférences, **Guillaume MIQUELARD GARNIER**<sup>3</sup> , maître de conférences, **Nathalie LAGARDE**<sup>1</sup> , maître de conférences, **Sohayb KHOULANI**<sup>4</sup> , maître de conférences, **Fanny HAUQUIER**<sup>5</sup> , maître de conférences, Jean Louis HAVET<sup>6</sup>, professeur des universités, Catherine GOMEZ<sup>1</sup>, maître de conférences, Wafa GUIGA<sup>2</sup>, maître de conférences, **Matthieu GERVAIS**<sup>3</sup> , maître de conférences, **Rebeca GARCIA**<sup>2</sup> , maître de conférences, **Sandrine DEWEZ**<sup>7</sup> , ingénieur pédagogique, **Christian COUSQUER**<sup>7</sup> , chef de projet technique CAP'VR JENII.

<sup>1</sup>Équipe pédagogique « Chimie Vivant Santé », Laboratoire GBCM, Cnam.

<sup>2</sup>Équipe pédagogique « Chimie Vivant Santé », UMR SayFood, Cnam.

<sup>3</sup>Équipe pédagogique « Ingénierie mécanique et matériaux », Laboratoire PIMM, Cnam.

<sup>4</sup>Équipe pédagogique « Chimie Vivant Santé », Laboratoire SATIE, Cnam.

<sup>5</sup>Équipe pédagogique « Chimie Vivant Santé », Cnam.

6 Équipe pédagogique « Bâtiment et Énergie », UMP SayFood, Cnam.

 $\sqrt{2}$ Direction nationale des usages du numérique, Cnam.

\* maite.sylla@lecnam.net

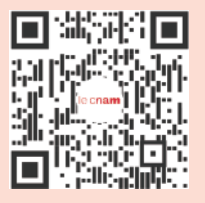

Pour plus d'information : [https://mediaserver.lecnam.net/permalink/](https://mediaserver.lecnam.net/permalink/v12663c453aa853t3t4a/iframe/) v12663c453aa853t3t4a/iframe/

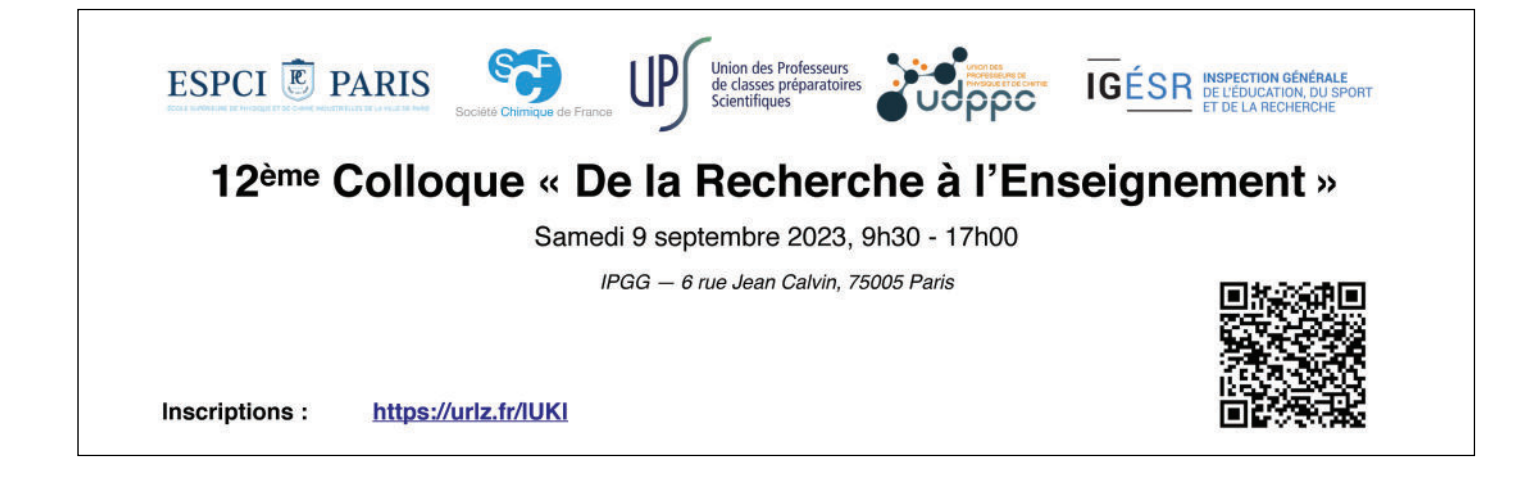